#### AUSTRALIAN WELDER CERTIFICATION REGISTER Weld (AWCR) APPLY FOR A WELDER QUALIFICATION

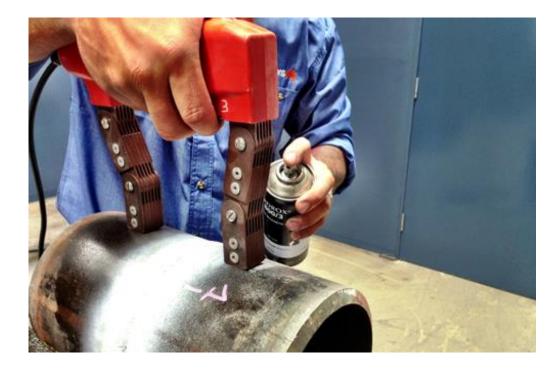

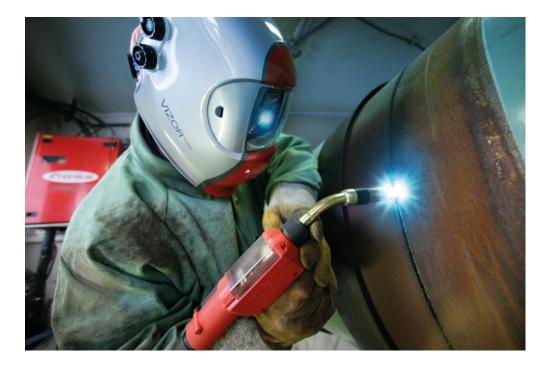

Bruce Cannon Technical Publications Manager

# OVERVIEW

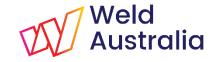

The AWCR provides a national framework for qualifying and testing welders to standards such as AS/NZS ISO 9606-1 and AS/NZS 2980, and other welding standards where specified. It:

- Allows qualified welders to be registered so as to be able to work on any site without further testing resulting in a significant cost saving to industry.
- Provides industry with easy access to a database of welders with up to date certification and details of their career history.
- Generates data for a skills gap analysis which will allow the development of a detailed suite of training initiatives to upskill the workforce.
- Runs on the WeldQ platform; a fully internet enabled cloud based system with a supporting mobile app.

### **GETTING STARTED**

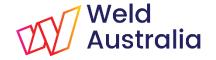

This presentation provides the USER with basic information on how to apply for a Welder Qualification program within **WeldQ**.

- Please login to WeldQ via Google's Chrome or Mozilla's Firefox browser. Details are on the next slide.
  - > Other browsers may not work correctly
  - Access is also available via the AWCR website at <u>http://awcr.org.au</u>
- ✓ Review each screen and follow the instructions
- Before applying for a welder qualification (i.e. a *Program*), please ensure that your profile is complete and up to date, and a suitable identification photograph has been uploaded

As AS/NZS ISO 9606-1 and AS/NZS only allows one WPS test per certificate, **WeldQ** will allow the welder to reapply for a welder qualification test program as required to gain additional qualifications. Qualification test certificates are issued for each successful test.

### LOGIN

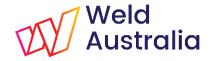

#### https://wtia.weldq.com OR https://wtia.weldq.com/applicant/login

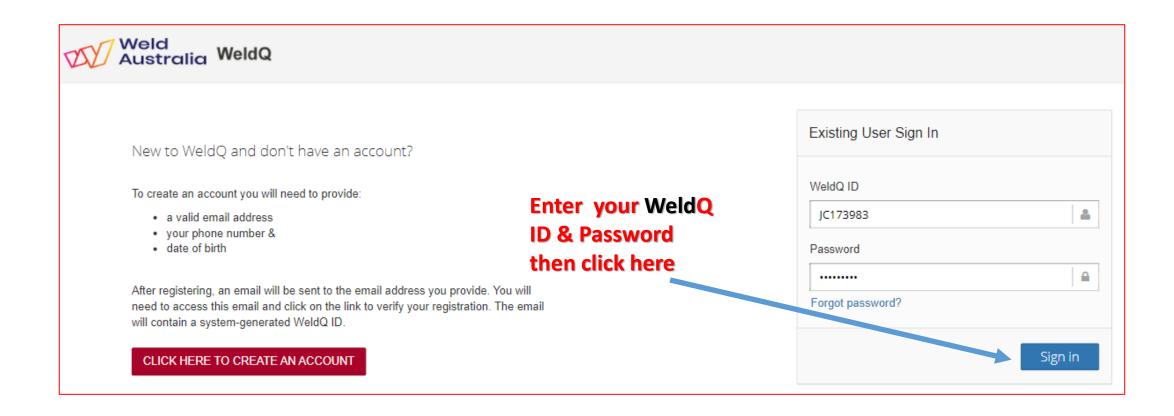

### PROFILE

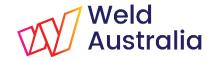

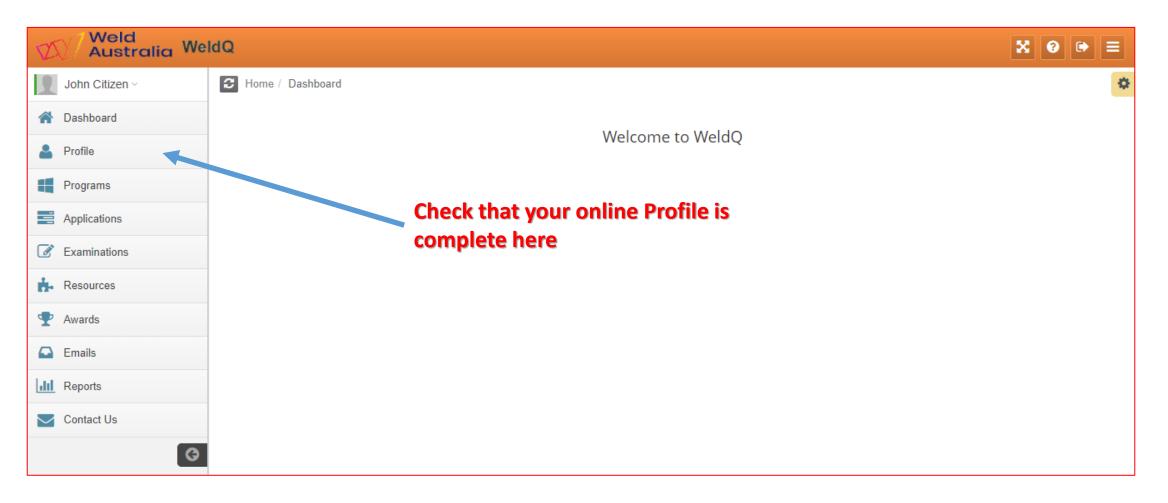

Bruce Cannon Technical Publications Manager

# APPLY FOR WELDER QUALIFICATION Weld TEST PROGRAM

#### Steps (1):

- ✓ Locate the test program on the *Program* tab
- Select the program by clicking on the blue program code (a hyperlink)
- Review the program details, note the instructions, terms & conditions, the Weld Australiaa fees applicable and if a discount code is applicable
  - > Note if a multi-procedure program or employer sponsored.
  - > Obtain discount code from the Program Coordinator (where applicable)
  - Before applying for the program, download and review any applicable WPS or other documents.

#### PROGRAMS

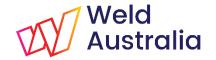

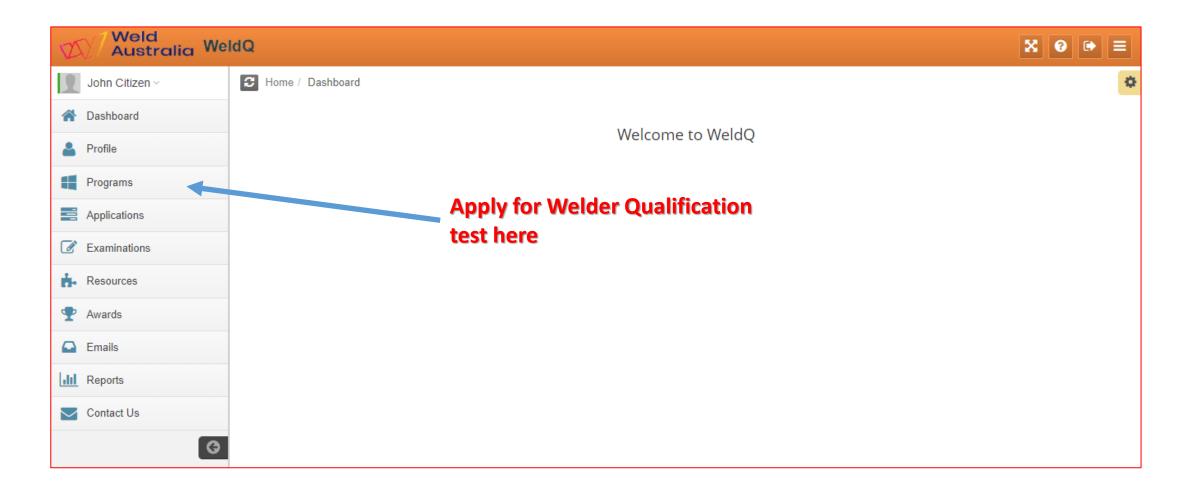

Bruce Cannon Technical Publications Manager

#### LOCATE TEST PROGRAM

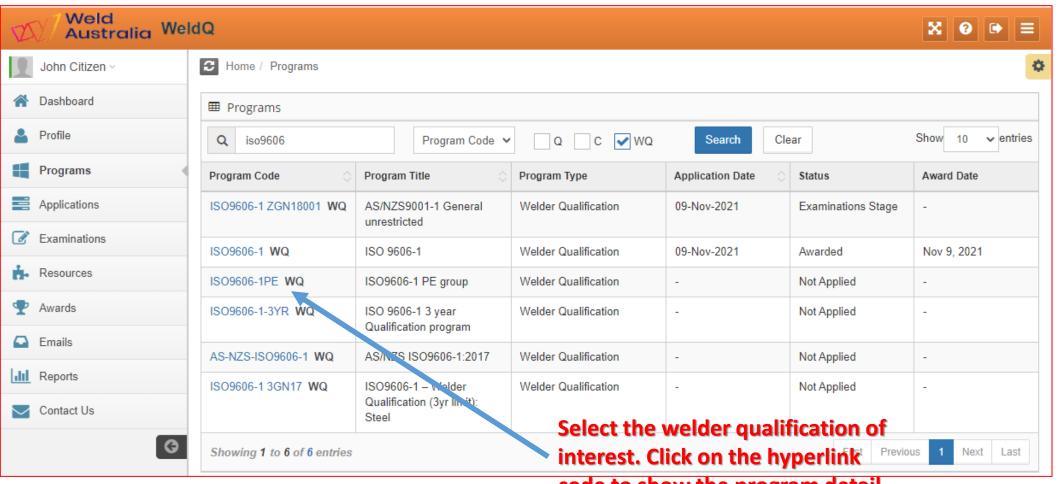

code to show the program detail.

Bruce Cannon Technical Publications Manager

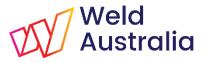

#### Weld Australia **REVIEW TEST PROGRAM** Weld Australia WeldQ ※ ⑧ ● Ξ John Citizen ~ C Home ISO9606-1PE - ISO9606-1 PE group A Dashboard + Back To Programs Profile You have not applied for this program. Would you like to commence a new application? Programs No Applications Programs Examinations Program Code Program Title Program Type Resources ISO9606-1PE ISO9606-1 PE group Welder Qualification $\mathbf{P}$ Awards Emails Instructions for the Applicant

#### Check program code, title and type.

Bruce Cannon Technical Publications Manager

### **REVIEW TEST PROGRAM**

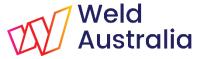

#### Review all instructions.

#### Instructions for the Applicant

1. Once you have completed this application and paid the applicable fee, you will be sent a discount code which can be applied to your application for the second and third procedures in this qualification suite. Please note that the code sent is only valid for this program and may only be used twice. The code remains valid until 31st December 2016.

#### Note discount code availability (where

2. This welder qualification remains in effect for two years, unless the w**televant**) and applicable sterms and conditions to question the welder's ability. Confirmation of having welded to the procedure must be obtained every 6 months and revalidation is required once every 2 years.

#### Note period of qualification validity, confirmation and revalidation requirements

- 3. Before submitting the completed application form, please make sure that your application is complete in all respects. Applications not accompanied by copies of documents, certified if required (e.g. qualifications/certifications) will not be processed.
- 4. This program consists of a suite of 3 weld procedures that must be successfully completed prior to gaining employment as a Pressure Equipment repairer for XYZ Pty Ltd. The procedures are WPS-001 WPS-002 and WPS-003, and can be viewed within your *Resources* tab. You are required to nominate one procedure in the *Remarks* box to weld for this application. To apply for the other procedures, go back to the program, click *Reapply*, and repeat the process for the subsequent weld procedures remembering to enter your discount rode each time.

#### Any special requirements. These documents are available in WeldQ Resources and should be reviewed before applying for the test program

Bruce Cannon Technical Publications Manager

#### Weld Australia

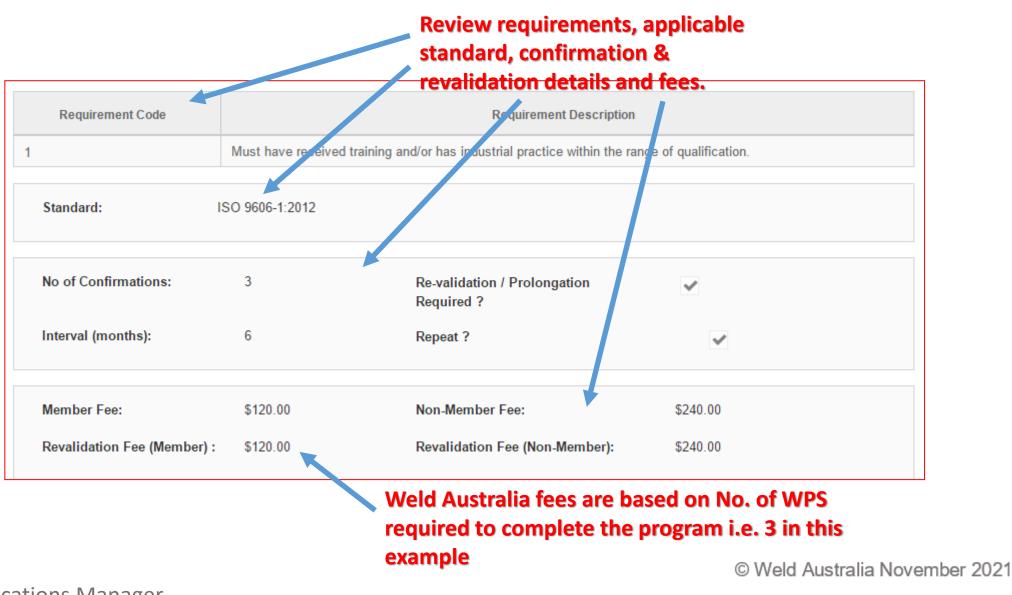

**REVIEW TEST PROGRAM** 

Technical Publications Manager

Bruce Cannon

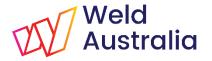

# REVIEW DOCUMENTS IN RESOURCES

| Weld<br>Australia We | ldQ                |                                      | ※ ◎ ● ≡ |
|----------------------|--------------------|--------------------------------------|---------|
| John Citizen ~       | C Home / Dashboard |                                      | \$      |
| 🕋 Dashboard          |                    | Welcome to WeldQ                     |         |
| 💄 Profile            |                    | Welcome to WeldQ                     |         |
| Programs             |                    |                                      |         |
| Applications         |                    |                                      |         |
| C Examinations       |                    | Weld procedures and documents        |         |
| 👬 Resources          |                    | available to <i>User</i> viewed here |         |
| 🟆 Awards             |                    |                                      |         |
| 📮 Emails             |                    |                                      |         |
| Reports              |                    |                                      |         |
| Contact Us           |                    |                                      |         |
| O                    |                    |                                      |         |

Bruce Cannon Technical Publications Manager

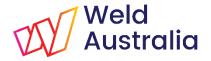

# REVIEW DOCUMENTS IN RESOURCES

| Weld<br>Australia We | eldQ                          |                                |       |                                    | ×                 | 0 ↔ Ξ        |                      |
|----------------------|-------------------------------|--------------------------------|-------|------------------------------------|-------------------|--------------|----------------------|
| John Citizen ~       | C Home / Resources            |                                |       |                                    |                   |              |                      |
| 🕋 Dashboard          | I Documents                   |                                |       |                                    |                   |              |                      |
| Profile              | Q                             | Document Number 🗸 Search       | Clear |                                    | Show              | 50 v entries |                      |
| Programs             | Document Number               | Document Title                 |       | Document Date                      | Ocument Type      | Revision 🖒   |                      |
| Applications         | WTIA-0001                     | ISO9606-1 FCAW FM1 PF Bevel MB |       | 30-Sep-2016                        | Welding Procedure | 0            |                      |
| Examinations         | WTIA-0002                     | ISO9606-1 FCAW FM1 PE Bevel MB |       | 30-Sep-2016                        | Welding Procedure | 0            |                      |
| Resources            | WTIA-0003                     | ISO9606-1 MMAW B PF Bevel MB   |       | 30-Sep-2016                        | Welding Procedure | 0            |                      |
| 🙅 Awards             | WTIA-0004                     | ISO9606-1 MMAW B PE Bevel MB   | ko    | <sup>30-Sep-2016</sup><br>the blue | hyperlink to vie  | w summ       | ary details of the   |
| Emails               | WTIA-0005                     | ISO9606-1 GMAW PF Bevel MB     | um    | 30-Sep-2016                        | Welding Procedure | n. This lin  | k will lead to being |
| III Reports          | WTIA-0006                     | ISO9606-1 GMAW PE bevel MB     |       | 30-Sep-2016                        | Welding Procedure | 0            |                      |
|                      | WPS-001                       | FCAW B PA Bevel MB             | : 10  | 30-Sep-2016                        | rint the docume   | 0            |                      |
| Contact Us           | WPS-002                       | FCAW T15 PA Bevel MB           |       | 30-Sep-2016                        | Welding Procedure | 0            |                      |
| 0                    | WPS-003                       | GMAW PA Double Vee             |       | 30-Sep-2016                        | Welding Procedure | 0            |                      |
|                      | West Connex 1                 | pWPS 135 10mm FW PB            |       | 14-Nov-2016                        | Welding Procedure | 0            |                      |
|                      | Showing 1 to 10 of 10 entries |                                |       |                                    | First Previous 1  | Next Last    |                      |

Bruce Cannon Technical Publications Manager

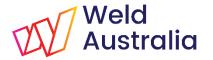

# REVIEW DOCUMENTS IN RESOURCES

| Weld<br>Australia We | IdQ                 |         |                 |                   |                | X0 ⊕ ≡                        |
|----------------------|---------------------|---------|-----------------|-------------------|----------------|-------------------------------|
| John Citizen ~       | C Home              |         |                 |                   |                | ۵                             |
| 🕋 Dashboard          |                     |         |                 |                   |                | ← Back to Libraries           |
| 💄 Profile            | Library Document    | liew    |                 |                   |                |                               |
| Programs             | Document            | WPS-002 | Document Title: | FCAW T15 PA       | Document Date: | 30-Sep-2016                   |
| Applications         | number:             |         |                 | Bevel MB          |                | ·                             |
| Examinations         | Revision / Version: | 0       | Document Type:  | Welding Procedure | Document File: | FCAW T15 PA<br>Bevel pWPS.pdf |
| 📩 Resources          | Comments            |         |                 |                   |                | 1                             |
| 🟆 Awards             | To be qualified.    |         |                 |                   |                |                               |
| 🖸 Emails             |                     |         |                 |                   |                |                               |

#### Document summary shown. Click on the blue hyperlink to view or print weld procedure

Bruce Cannon Technical Publications Manager

# APPLY FOR WELDER QUALIFICATION Weld TEST PROGRAM

Steps (2):

- ✓ If OK, apply for the program
  - Note that fees indicated are Weld Australia program fees only
  - > Applicant responsible for fees and charges levied by examiner, test centre etc.
- ✓ Pay for the program
- Confirm the payment
  - If this application is for a multi-WPS program, could can apply for the next test once payment has been finalised using the above procedure.
  - > A discount code may be applicable after the initial application
  - > Code will be sent to you by the Program Coordinator or Program Manager
- ✓ A confirmation email will be sent to your email address
- ✓ WeldQ will return you to the Login screen.

### **REVIEW TEST PROGRAM**

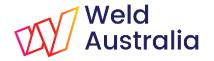

| Weld<br>Australia We | ldQ                      |                                                        | X 0 ⊕ ≡                          |  |  |  |  |  |
|----------------------|--------------------------|--------------------------------------------------------|----------------------------------|--|--|--|--|--|
| John Citizen ~       | C Home                   | If all ok, commence application.                       | ISO9606-1PE - ISO9606-1 PE group |  |  |  |  |  |
| 👚 Dashboard          |                          | Click here.                                            | + Back To Programs               |  |  |  |  |  |
| 💄 Profile            | You have r               | not applied for this program. Vould you like to commen | ce a new application ?           |  |  |  |  |  |
| Programs             |                          |                                                        |                                  |  |  |  |  |  |
| Applications         | Programs                 | Yes No                                                 |                                  |  |  |  |  |  |
| Examinations         | Program Code             | Program Title Program Title                            | ogram Type                       |  |  |  |  |  |
| Resources            | ISO9606-1PE              |                                                        | Velder Qualification             |  |  |  |  |  |
| 🜪 Awards             |                          |                                                        |                                  |  |  |  |  |  |
| Emails               | Instructions for the App | olicant                                                |                                  |  |  |  |  |  |

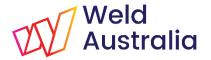

### APPLY FOR TEST PROGRAM

| Weld<br>Australia | VeldQ                                                         |                                                                                                    | X 0 ⊕ ≡                                                                                                    |  |  |  |  |  |
|-------------------|---------------------------------------------------------------|----------------------------------------------------------------------------------------------------|----------------------------------------------------------------------------------------------------|--|--|--|--|--|
| John Citizen ~    | C Home                                                        |                                                                                                    | ISO9606-1PE - ISO9606-1 PE group 🗳                                                                                                    |  |  |  |  |  |
| 🕋 Dashboard       |                                                               |                                                                                                    | ← Back To Programs                                                                                                    |  |  |  |  |  |
| Profile           | You have not an                                               | polied for this program. Would you li                                                                                                    | ike to commence a new application ?                                                                                                    |  |  |  |  |  |
| Programs          |                                                               |                                                                                                    |                                                                                                    |  |  |  |  |  |
| Applications      | Programs                                                      | Yes No                                                                                                    |                                                                                                    |  |  |  |  |  |
| Examinations      | Program Code                                                  | Program Title                                                                                                    | Program Type                                                                                                    |  |  |  |  |  |
| Resources         | ISO9606-1PE                                                   | ISO9606-1 PE group                                                                                                    | Welder Qualification                                                                                                    |  |  |  |  |  |
| 🝷 Awards          |                                                               |                                                                                                    |                                                                                                    |  |  |  |  |  |
| Emails            | Instructions for the Applicant                                |                                                                                                    |                                                                                                    |  |  |  |  |  |
| III Reports       |                                                               |                                                                                                    |                                                                                                    |  |  |  |  |  |
| Contact Us        |                                                               | in this qualification suite. Please note that the code sen                                                                                                    | ent a discount code which can be applied to your application for the<br>the sonly valid for this program and may only be used twice. The code                                                                                                 |  |  |  |  |  |
|                   |                                                               | question the welder's ability. Confirmation of having welded to the procedure must be obtained every 6 months and revalidation is required once every 2                                                                                                    |                                                                                                    |  |  |  |  |  |
|                   |                                                               | 3. Before submitting the completed application form, please make sure that your application is complete in all respects. Applications not accompanied by copies of documents, certified if required (e.g. qualifications/certifications) will not be processed. |                                                                                                    |  |  |  |  |  |
|                   | repairer for XYZ Pty Ltd. The<br>nominate one procedure in th | procedures are WPS-001, WPS-002 and WPS-003, an                                                                                                    | npleted prior to gaining employment as a Pressure Equipment<br>of can be viewed within your <i>Resources</i> tab. You are required to<br>the other procedures, go back to the program, click <i>Reapply</i> , and<br>discount code each time. |  |  |  |  |  |

Review all instructions noting all terms and conditions reproduced from the initial review of the program.

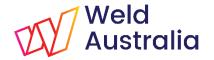

### APPLY FOR TEST PROGRAM

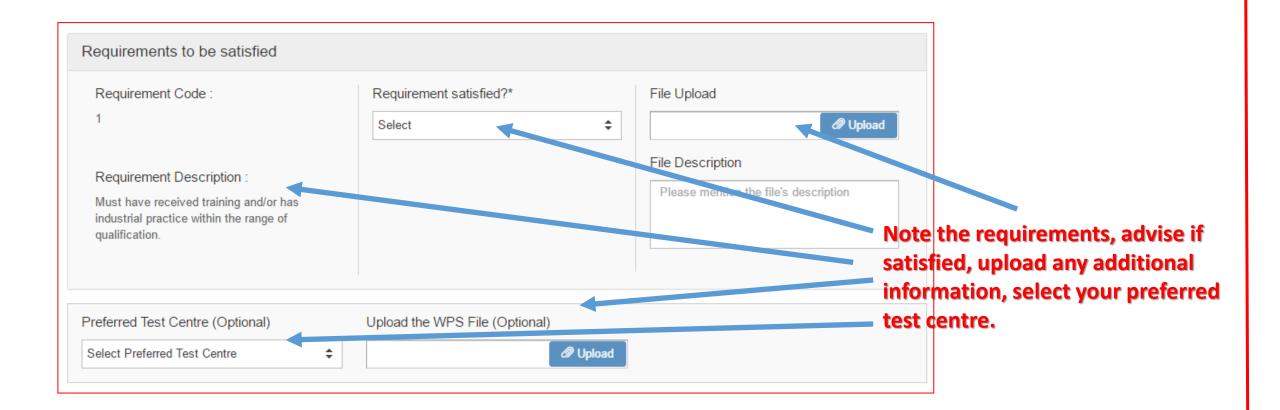

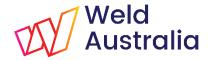

### APPLY FOR TEST PROGRAM

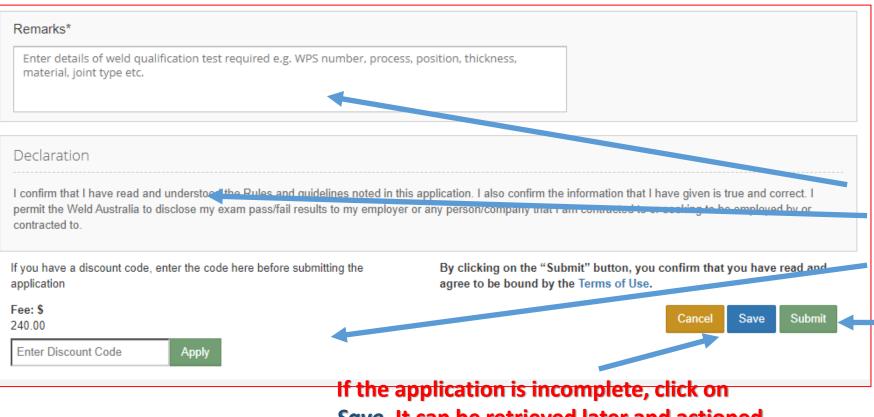

Save. It can be retrieved later and actioned.

Complete any additional details requested in *Remarks* box e.g. details of preferred WPS , enter the discount code if one is applicable, click *Apply*, read the declaration and if in agreement, and if all in order, *Submit* the application.

### PAY FOR THE PROGRAM

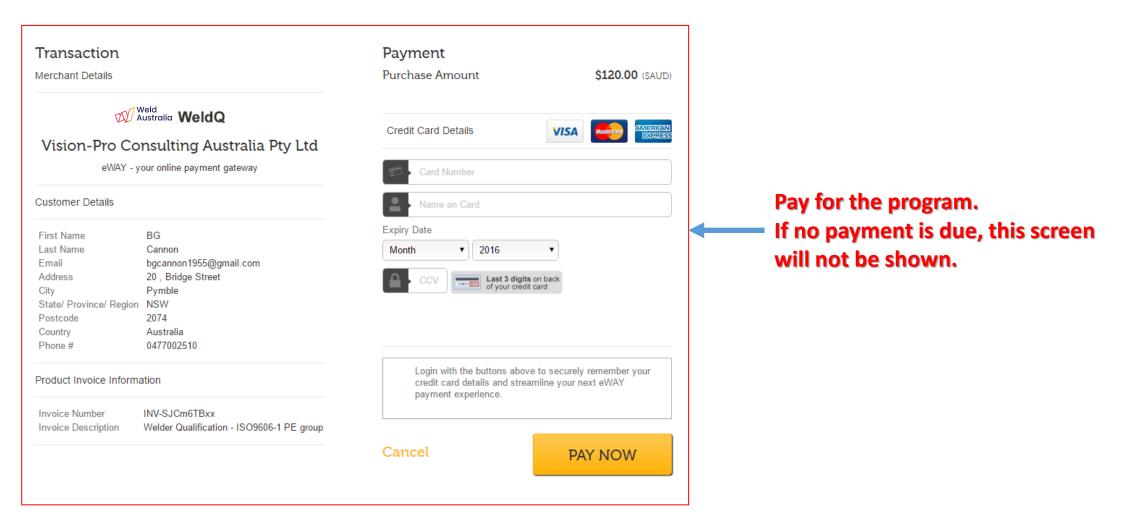

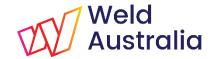

## PAYMENT CONFIRMED

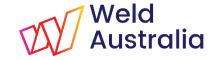

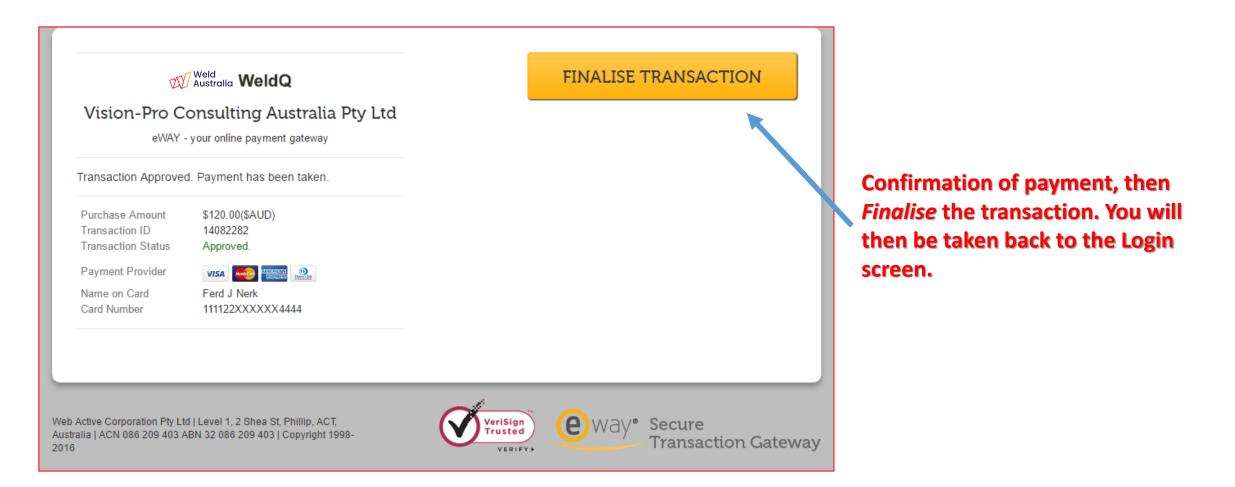

Bruce Cannon Technical Publications Manager

#### **CONFIRMATION EMAIL**

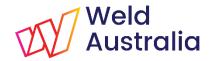

| Dear l | Dear BG Cannon,                                                                      |  |  |  |  |  |
|--------|--------------------------------------------------------------------------------------|--|--|--|--|--|
|        | Your application to ISO9606-1PE, ISO9606-1 PE group has been successfully submitted. |  |  |  |  |  |
|        | You will be contacted shortly to arrange for the welder qualification test.          |  |  |  |  |  |
| ,      | Welding Technology Institute of Australia                                            |  |  |  |  |  |
| :      | Suite 5, Level 3, Building 3                                                         |  |  |  |  |  |
| 1      | 20 Bridge St, Pymble NSW 2073                                                        |  |  |  |  |  |
| ]      | PO Box 197, Macquarie Park BC, NSW 1670                                              |  |  |  |  |  |
| ]      | E: weldq@wtia.com.au                                                                 |  |  |  |  |  |
|        | W: <u>http://www.wtia.com.au</u>                                                     |  |  |  |  |  |

Bruce Cannon Technical Publications Manager

### LOGIN

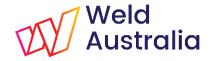

#### https://wtia.weldq.com OR https://wtia.weldq.com/applicant/login

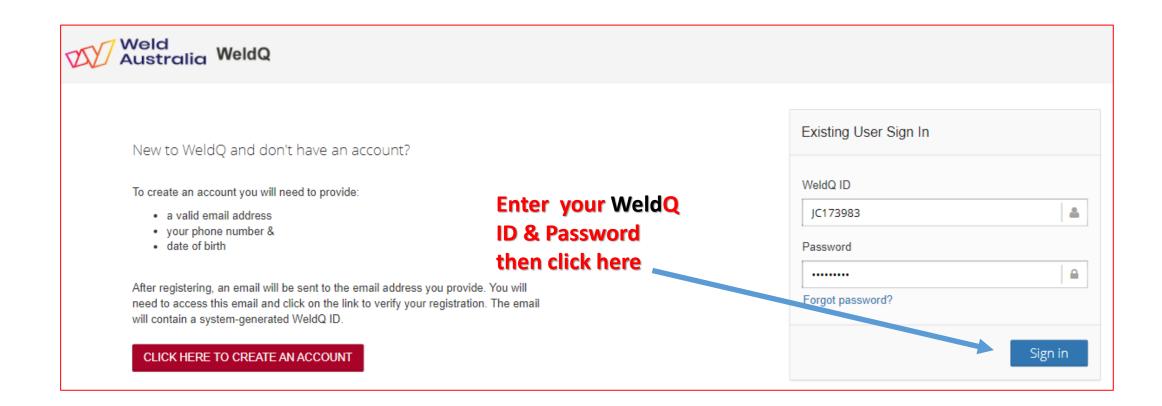

Bruce Cannon Technical Publications Manager

# APPLY FOR WELDER QUALIFICATION Weld TEST PROGRAM

#### Steps (3):

- ✓ The Program Coordinator will:
  - Review the application and prerequisites (if any)
  - > Allocate the Test Centre (preferred centre cannot be guaranteed)
  - Contact you to advise test date and location.
  - For industry based multi WPS based programs, send you (or organise with the Program Manager to send you) a discount code which reduces or waives the Weld Australia fee when applying for additional WPS tests in the program.
- ✓ Preferred *Test Centre* cannot be guaranteed.

# WELDER QUALIFICATION TEST

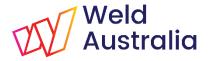

Steps:

- ✓ The Examiner will confirm identity of the welder
  - > Confirmation of ID required by the standard due to portability of qualification
  - > 100 points of ID required including details of place of birth and photo ID
- Conduct the weld test
  - Record test details in WeldQ.
- ✓ If weld details OK and test passes required NDE and/or destructive tests, Program Manager will confirm qualification.
  - > An award (certificate) will be issued.
  - > Award visible in Awards tab.
- If test results non-compliant, welder may be offered complimentary resit and be given a discount code to reapply for the test.
  - > Only Weld Australia fees waived for first resit.
  - > Fees charged by examiner, test centre etc may still be applicable.

#### AWARDS

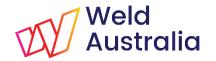

| Weld<br>Australia We | dQ                         | 20    |
|----------------------|----------------------------|-------|
| John Citizen ~       | C Home / Dashboard         | *     |
| 👚 Dashboard          | Welcome to V               | Naldo |
| Profile              | Welcome to V               | weidQ |
| Programs             |                            |       |
| Applications         |                            |       |
| S Examinations       |                            |       |
| Resources            | Awards & certificates obta | ained |
| 🕈 Awards             | by User through WeldQ vi   | ewed  |
| 🖸 Emails             | here                       |       |
| III Reports          |                            |       |
| Contact Us           |                            |       |
| <b>()</b>            |                            |       |

Bruce Cannon Technical Publications Manager

### AWARDS

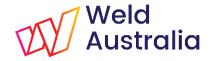

| Weld<br>Australia Wel | dQ                       |                                      |                            |                  |                                         |              | 8                 | ? ▶ =                 |
|-----------------------|--------------------------|--------------------------------------|----------------------------|------------------|-----------------------------------------|--------------|-------------------|-----------------------|
| John Citizen ~        | Home / Awards            | \$                                   |                            |                  |                                         |              |                   | •                     |
| 🕋 Dashboard           | ⊞ Awards                 | Origin                               | al applicatio              | on visible h     | ere                                     |              |                   |                       |
| 💄 Profile             | Search: iso              |                                      |                            |                  |                                         |              | Show              | 50 v entries          |
| Programs              | Program Code             | Program Title                        | Applicatio<br>Number       | Application Date | Status                                  | Award Date   | Action            | Certificate           |
| Applications          | ISO9606-1 WQ             | ISO 9606-1                           | ISO9606-1-0011             | Nov 9, 2021      | Awarded;                                | Nov 9, 2021  | Seek Confirmation | JC173983-             |
| C Examinations        |                          |                                      |                            |                  | Confirmation<br>Due 09-May-<br>2022     |              |                   | 02-Rev.0              |
| nesources             |                          |                                      |                            |                  |                                         |              |                   |                       |
| 🟆 Awards              | ISO9606-1<br>ZGN18001 WQ | AS/NZS9001-1<br>General unrestricted | ISO9606-1<br>ZGN18001-0002 | Nov 9, 2021      | Awarded;<br>Confirmation<br>Due 10-Dec- | Nov 10, 2021 | Seek Confirmation | JC173983-<br>04-Rev.0 |
| 🕒 Emails              |                          |                                      |                            |                  | 2021                                    |              |                   |                       |
| III Reports           | Showing 1 to 4 of        | 4 entries                            |                            |                  |                                         |              | First Frevious 1  | Next Last             |

#### Award (certificate of test) visible here

Bruce Cannon Technical Publications Manager

#### AWARDS

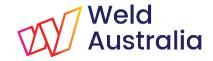

| Australia V                      | /eldQ                  | TEEDER QU      |                       | N CERTIFICATE             | VI A                       | Veld<br>Justralia |
|----------------------------------|------------------------|----------------|-----------------------|---------------------------|----------------------------|-------------------|
| Designation                      | ISO 9606-1:2017        | 136 P BW FM1   | B s 10 t 20 D         | - PA null ml              |                            |                   |
| Name                             | John Citizen           |                | ID Number             |                           | 123ABC                     | 10                |
| ID Method                        | Oz Passport            | Oz Passport    |                       | th                        | Sydney                     |                   |
| Date of Birth                    | 14 Jan 1935            |                | Employer              |                           | ABC Fabrications           | 2157              |
| Program code and title           | ISO9606-1 ZGN1         | 8001 - AS/NZS9 | 001-1 Genera          | al unrestricted           |                            | 1112 1            |
| Application Number IS09606-1 ZGN |                        | 18001-0002     | 0002 Certificate Date |                           | 10 Nov 2021                |                   |
| Test Details                     |                        |                |                       |                           |                            |                   |
| Code/Testing Standard            | <i>ISO 9606-1:2017</i> | WPS Number     |                       | WPS-001                   | WPS Rev No.                | 0                 |
| Examiner                         | Luke Nicholls          | Test Centre    |                       | WTIA Corporate<br>Testing | Place of Test              | Sydney            |
| Qualification Type               | test                   | Job Knowledge  |                       | acceptable                | Acceptance Criteria        | AS/NZS 2980       |
| WPS Date                         | 10 Nov 2021            | Test Date      |                       | 10 Nov 2021               | Issue Date                 | 10 Nov 2021       |
| Joint Details                    |                        |                |                       |                           |                            |                   |
| Parent Material 1                | AS/NZS 3678-250        | Parent Materia | I 1 Group             | 1                         | Parent Material 1 Subgroup | 1.1               |
| Parent Material 2                | AS/NZS 3678-250        | Parent Materia | 2 Group               | 1                         | Parent Material 2 Subgroup | 1.1               |
| Product Type                     | Plate                  | Joint Type     |                       | BW                        | Branch                     |                   |
| Test piece thickness (t), mm     | 20                     | Range Qualifie | d (t), mm             |                           | Additional Joint Type Test | Combined FW/BW    |
| Pipe OD (D), mm                  |                        | Range Qualifie | d (D), mm             |                           |                            |                   |

**Extract from an Award** (Certificate of test) example - can be downloaded or printed.

| Process 1            | Test Piece | Range Qualified                                                        |
|----------------------|------------|------------------------------------------------------------------------|
| Welding Process      | 136        | 136                                                                    |
| Direction of Welding |            |                                                                        |
| Transfer Mode        |            |                                                                        |
| Welding Position     | <i>PA</i>  | Plate BW - PA ; Pipe BW - PA (D>=500) Fixed,<br>PA (D>=75) Rotated ; ; |

Bruce Cannon Technical Publications Manager

# **RETRIEVE A SAVED APPLICATION**

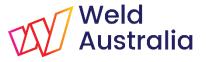

Steps to retrieve a saved **WeldQ** Welder Qualification test application:

- Locate the program with the saved application (i.e. Status shows Application started)
- ✓ View the current applications
- Select the specific saved application from those listed for the program (i.e. Status shows Application started)
- ✓ Open the application
- Complete the application

Note:

- Discount codes can be applied.
- > Application can be resaved if required or processed to payment stage.

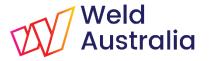

#### **RETRIEVE SAVED APPLICATION**

|              | C Home / Programs      |                    | Note                 | status Applicat  | ion started         |              |
|--------------|------------------------|--------------------|----------------------|------------------|---------------------|--------------|
| A Dashboard  | Programs               |                    |                      |                  |                     |              |
| Profile      | Q 1pe                  | Program            | Code 🗸 🗌 Q 🗌 C 🗌 WQ  | ) Search Cle     |                     | Show 10 🗸 er |
| Programs     | Program Code           | Program Title      | Program Type         | Application Date | Status              | Award Date   |
| Applications | ISO9606-1PE WQ         | ISO9606-1 PE group | Welder Qualification |                  | Application Started | -            |
| Examinations | Showing 1 to 1 of 1 er | ntries             |                      |                  | First Previo        | ous 1 Next L |
| •            |                        |                    |                      |                  |                     |              |
|              |                        |                    |                      |                  |                     |              |

© Weld Australia November 2021

Technical Publications Manager

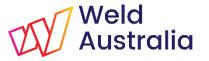

#### **RETRIEVE SAVED APPLICATION**

| Weld<br>Australia We | ldQ          |                                |                           | X0 ♥ ≡             |
|----------------------|--------------|--------------------------------|---------------------------|--------------------|
| John Citizen ~       | C Home       | Note alternative menu options: | ISO9606-1PE - I           | ISO9606-1 PE group |
| 🕋 Dashboard          |              | Click on View Applications     | View Applications Reapply | ← Back To Programs |
| Profile              | Programs     |                                |                           |                    |
| Programs             | Program Code | Program Title                  | Program Type              |                    |
| Applications         | ISO9606-1PE  | ISO9606-1 PE group             | Welder Qualification      |                    |
| Examinations         |              |                                |                           |                    |

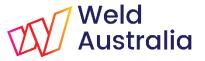

#### **RETRIEVE SAVED APPLICATION**

| Weld<br>Australia We                                                         | ldQ                             |                          |                |          |                              | X 0 ⊕ ≡                   |
|------------------------------------------------------------------------------|---------------------------------|--------------------------|----------------|----------|------------------------------|---------------------------|
| John Citizen ~                                                               | C Home / Applicant Applications |                          |                | ISO9     | 606-1PE - ISO9606-1 PE group |                           |
| 🕋 Dashboard                                                                  | Applicant Application           | I Applicant Applications |                |          |                              |                           |
| Profile                                                                      | Search:                         |                          |                |          |                              | Show 50 v entries         |
| Programs                                                                     | Application Number              | Program Code             | Date Of Applie | cation 🗘 | Status                       | Award Date                |
| Applications                                                                 | ISO9606-1PE-0021                | ISO9606-1PE              |                |          | Application Started          | -                         |
| Examinations                                                                 | Showing 1 to 50 of 1 entr       | ies                      |                |          | F                            | irst Previous 1 Next Last |
| Click on blue hyperlink for program with status <i>Application started</i> . |                                 |                          |                |          |                              |                           |

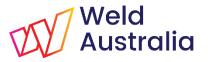

# **RETRIEVE SAVED APPLICATION:**

#### - COMPLETE & APPLY

| Remarks*                                                                                             |                                                                                                    |
|----------------------------------------------------------------------------------------------------|----------------------------------------------------------------------------------------------------|
| Enter details of weld qualification test required e.g. WPS number, process material, joint type etc. | s, position, thickness,                                                                                                    |
|                                                                                                    | is application. I also confirm the information that I have given is true and coneccil<br>r or any person/company that I am contracted to or seeking to be employed by or |
| If you have a discount code, enter the code here before submitting the application                   | By clicking on the "Submit" button, you confirm that you mave read and agree to be bound by the Terms of U.                                                              |
| Fee: \$       240.00       Enter Discount Code     Apply                                             | Cancel Save Submit                                                                                                    |

Complete any additional details requested, enter the discount code (where applicable), click *Apply*, read the declaration and if in agreement, and if all in order, *Submit* the application.

Note: Proceed as per previous slides for payment (where applicable). After payment, application will be reviewed by the Program coordinator and Test Centre allocated.

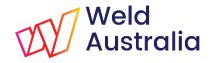

# RE-APPLYING FOR WELDER QUALIFICATION TEST

Welder qualification programs can be applied for on multiple occasions.

- ✓ AS/NZS ISO 9606-1 & AS/NZS 2980 allocates one Award or Certificate per test procedure.
- ✓ **WeldQ** allows the welder to reapply for a test program when:
  - > Applying for testing to another weld procedure
  - > Applying for subsequent tests as part of an industry multi-WPS program
  - > The welder qualification has lapsed and requalification is required
  - > The welder has failed the initial test and is preparing to resit

#### ✓ Weld Australia Fees

- Fees as shown in the Program details
  - Fees may be waived for industry multi-WPS programs after initial purchase
  - Resit Weld Australia fees waived for first resit on a program.
- > Fees charged by examiner, test centre etc may still be applicable.
- Discount codes will be sent to the welder where applicable

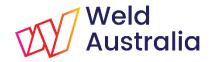

# HOW TO APPLY FOR NEXT WELDER QUALIFICATION TEST

Steps:

- ✓ Locate the test program on the *Program* tab
- ✓ Select the program by clicking on the blue program code (a hyperlink)
- Review the program details, note the instructions, terms & conditions, the Weld Australia fees applicable and if a discount code is applicable
  - > Obtain discount code from the Program Coordinator (where applicable)
  - Before applying for the program, download and review any applicable WPS or other documents.
- ✓ Apply for the program as previously described, utilising the applicable discount code
- Undertake weld test and access awards as described previously.

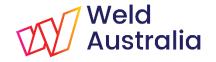

### **RE-APPLY FOR THE PROGRAM**

| Weld<br>Australia We | ldQ                                                      | % 0 ⊳ ≡ |
|----------------------|----------------------------------------------------------|---------|
| John Citizen ~       | C Home / Dashboard                                       | \$      |
| A Dashboard          |                                                          |         |
| Profile              | Welcome to WeldQ                                         |         |
| Programs             |                                                          |         |
| Applications         | Start here to reapply for Wolder                         |         |
| S Examinations       | Start here to reapply for Welder Qualification test here |         |
| t. Resources         |                                                          |         |
| 🟆 Awards             |                                                          |         |
| 💽 Emails             |                                                          |         |
| III Reports          |                                                          |         |
| Contact Us           |                                                          |         |
| 0                    |                                                          |         |

Bruce Cannon Technical Publications Manager

### LOCATE TEST PROGRAM

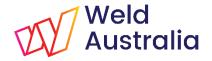

| Weld<br>Australia We | ldQ             |                                    |                      |                    |                     | X 0 ► =           |
|----------------------|-----------------|------------------------------------|----------------------|--------------------|---------------------|-------------------|
| John Citizen ~       | Home / Programs |                                    | Note ini             | tial award.        |                     | \$                |
| 🕋 Dashboard          | Programs        |                                    |                      |                    |                     |                   |
| Profile              | Q iso           | Program Code 🗸                     | Q C WQ               | Search Cle         | ar                  | Show 10 🗸 entries |
| Programs             | Program Code    | Program Title 🔷 F                  | Program Type         | Application Date 🗘 | Status              | Award Date        |
| Applications         | ISO9606-1PE WQ  | ISO9606-1 PE group                 | Welder Qualification |                    | Application Started | -                 |
| Examinations         |                 | AS/NZS9001-1 General Nunrestricted | Welder Qualification | 09-Nov-2021        | Awarded             | Nov 10, 2021      |

Select the welder qualification of interest to reapply for. Click on the hyperlink code to show the program detail.

Bruce Cannon Technical Publications Manager

### **REVIEW TEST PROGRAM**

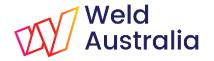

| Weld<br>Australia Weld | IQ           |                                                        |                       | X0 ⊕ ≡                    |
|------------------------|--------------|--------------------------------------------------------|-----------------------|---------------------------|
| John Citizen ~         | C Home       | Note alternative control buttons. Click                | ISO9606-              | -1PE - ISO9606-1 PE group |
| 🕋 Dashboard            |              | on Re-Apply if you wish to proceed.                    | View Applications Rea | apply 🗲 Back To Programs  |
| 💄 Profile              | Programs     |                                                        |                       |                           |
| Programs               | Program Code | Program Title                                          | Program Type          |                           |
| Applications           | ISO9606-1PE  | ISO9606-1 PE group                                     | Welder Qualification  | 1                         |
| Examinations           |              |                                                        |                       |                           |
|                        |              | Check program code, tit                                | ••                    |                           |
|                        |              | Review instructions, ter<br>conditions, costs, validit |                       |                           |
|                        |              | (not shown).                                           |                       |                           |

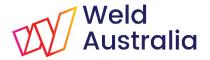

### **RE-APPLY FOR TEST PROGRAM**

| Requirement Code :                                                                                                    | Requirement satisfied?*                            | File Upload                                                                                                    |
|----------------------------------------------------------------------------------------------------|----------------------------------------------------|----------------------------------------------------------------------------------------------------|
| 1                                                                                                    | Yes                                                |                                                                                                    |
| Requirement Description :                                                                                                    |                                                    | File Description                                                                                                    |
| Must have received training and/or has<br>industrial practice within the range of<br>qualification.                                                                 |                                                    | Please mention the file's description                                                                                      |
|                                                                                                    |                                                    |                                                                                                    |
| Preferred Test Centre (Optional)                                                                                                    | Upload the WPS File (Optional)                     |                                                                                                    |
| NSW - WTIA Corporate Testing, Pymble 🔹                                                                                                    | A                                                  |                                                                                                    |
|                                                                                                    |                                                    |                                                                                                    |
| Jomarke*                                                                                                    |                                                    |                                                                                                    |
| Remarks*                                                                                                    |                                                    |                                                                                                    |
| Remarks*<br>Have completed Qualification test to <u>WPS</u> -001.                                                                                                   | Wish to test to WPS-002.                           |                                                                                                    |
|                                                                                                    | Wish to test to WPS-002.                           |                                                                                                    |
| Have completed Qualification test to <u>WPS</u> -001.                                                                                                    | Wish to test to WPS-002.                           |                                                                                                    |
| Have completed Qualification test to WPS-001.<br>Declaration<br>confirm that I have read and understood the Rule<br>permit the WTIA to disclose my exam pass/fail r | es and guidelines noted in this application. I als | o confirm the informatic unat I have given is true and correct.<br>that I am contracted to or seeking to be employed by or |
| Have completed Qualification test to WPS-001.<br>Declaration                                                                                                    | es and guidelines noted in this application. I als |                                                                                                    |

Complete details requested in *Remarks* box e.g. details of preferred WPS, enter the discount code, read the declaration and if in agreement, click *Apply*, and if all in order, *Submit* the application (note that limited screen extract shown in this example).

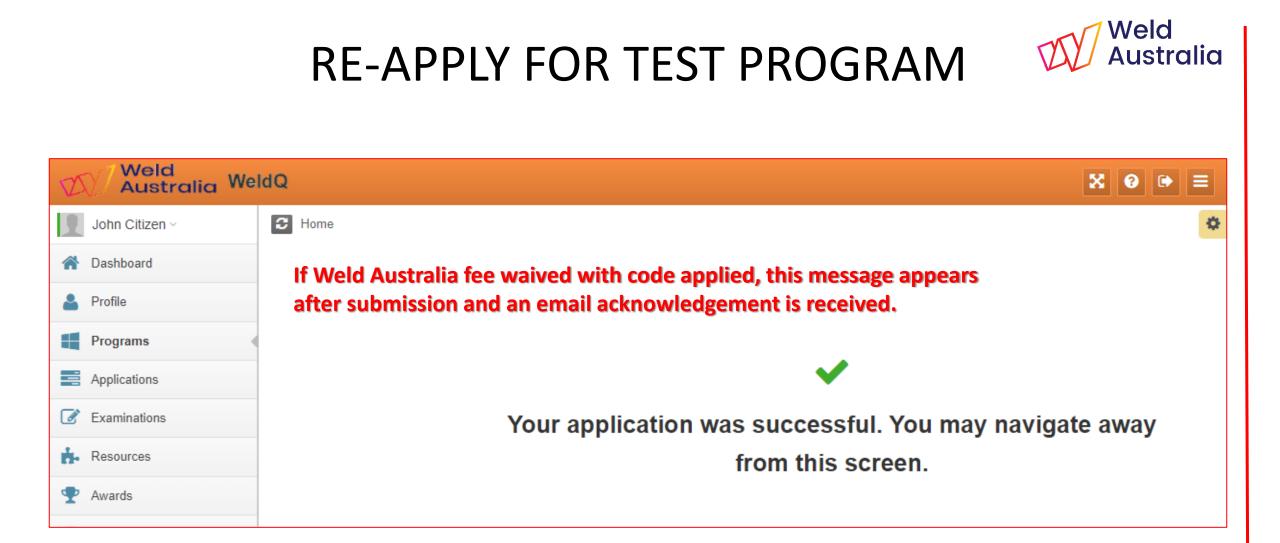

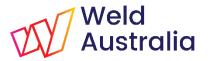

#### **RE-APPLY FOR TEST PROGRAM**

| Weld<br>Australia Wel | IQ                                                     | X 0 🗭 🚍                            |
|-----------------------|--------------------------------------------------------|------------------------------------|
| John Citizen ~        | Home / Programs     Programs tab now shows A           | Application submitted              |
| 🕋 Dashboard           | I Programs                                             |                                    |
| Profile               | Q 1pe Program Code V Q C                               | WQ Surch Clear Show 10 v entries   |
| Programs              | Program Code 🖒 Program Title 🖒 Program Type            | Application Date Status Award Date |
| Applications          | ISO9606-1PE WQ ISO9606-1 PE group Welder Qualification | Application Started -              |
| Examinations          | Showing 1 to 1 of 1 entries                            | First Previous 1 Next Last         |

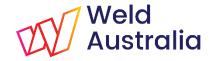

# COMPLETE THE WELDER QUALIFICATION TEST

- ✓ Weld test proceeds as per previous discussion
- ✓ Multiple applications can progress at the same time:
  - > Multiple welder qualification tests can be conducted on the same day (time permitting)
  - Multiple applications can be progressed prior to testing but payment for each (where applicable) must be completed prior to commencing a new application or re-applying

#### LOGOUT

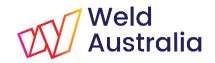

| Weld<br>Australia We | Q № €                 |
|----------------------|-----------------------|
| John Citizen ~       | C Home / Dashboard    |
| 🕋 Dashboard          | Welcome to WeldQ      |
| 💄 Profile            | Welcome to WeldQ      |
| Programs             |                       |
| Applications         |                       |
| C Examinations       |                       |
| 📩 Resources          | Click here to Log out |
| n Awards             | Or<br>Close browser   |
| Emails               |                       |
| LII Reports          |                       |
| Contact Us           |                       |
| G                    |                       |

Bruce Cannon Technical Publications Manager

#### QUESTIONS

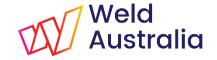

If you have any questions please use the Contact Form on the AWCR website.

http://awcr.org.au

Bruce Cannon Technical Publications Manager